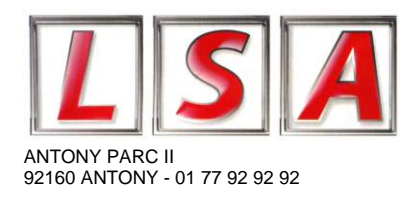

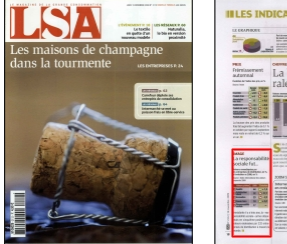

**DICATEURS**  $210 \epsilon$ La bais  $\frac{1}{\sqrt{2}}$  see du high-tech  $\frac{1}{\sqrt{2}}$ 

**19 NOV 09**

Hebdomadaire Paris OJD : 19030

Surface approx. (cm²) : 28 N° de page : 18

**Page 1/1**

## **IMAGE** La responsabilité sociale fut...

**Valeurs revendiquées par les entreprises de distribution, en %, et evolution vs 2006, en %**

Source: [Index] international des valeurs corporate 2009

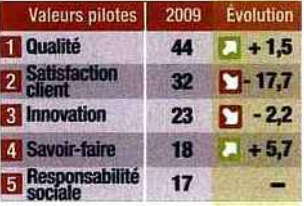

Inexistante il y a trois ans, la « responsabilité sociale » arrive désormais en cinquième position des valeurs endossées par 232 entreprises de distribution a travers le monde.